# Learning-based Methods for Model Predictive Control

Alberto Bemporad

<imt.lu/ab>

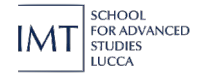

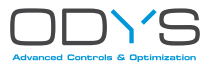

**April 18, 2023**

#### Research issues in embedded MPC design

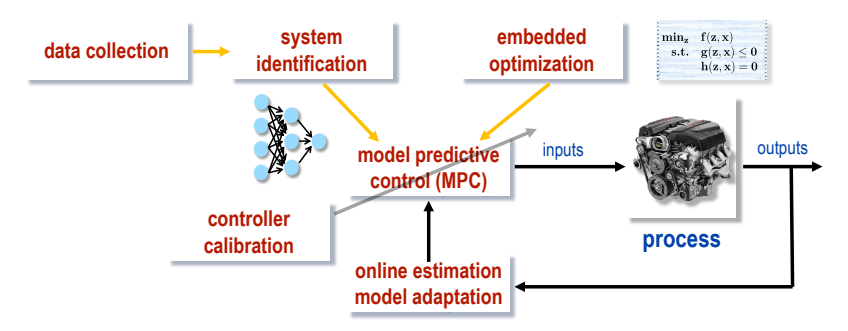

#### **Focus of my talk**:

- How to learn **nonlinear** and **piecewise affine models** from data
- How to **adapt** model parameters and **estimate** hidden model states
- How to speedup the **calibration** and **approximation** of the MPC law

# <span id="page-2-0"></span>[Learning prediction models for MPC](#page-2-0)

#### Control-oriented nonlinear models

• **Black-box** models: purely data-driven. Use training data to fit a prediction model that can explain them (**need good data to get a good model**)

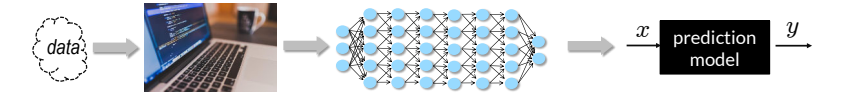

• **Physics-based** models: use physical principles to create a prediction model (**fewer parameters to learn, better generalizes on unseen data**)

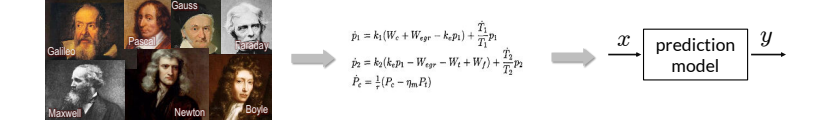

• **Gray-box** (or **physics-informed**) models: mix of the two, can be quite effective

"All models are wrong, but some are useful."

### Nonlinear SYS-ID based on Neural Networks

• **Neural networks** proposed for nonlinear system identification since the '90s

(Narendra, Parthasarathy, 1990) (Hunt et al., 1992) (Suykens, Vandewalle, De Moor, 1996)

- **NNARX** models: use a **feedforward neural network** to approximate the nonlinear difference equation  $y_t \approx \mathcal{N}(y_{t-1}, \dots, y_{t-n_a}, u_{t-1}, \dots, u_{t-n_b})$
- **Neural state-space** models:
	- **w/ state data**: fit a neural network model  $x_{t+1} \approx \mathcal{N}_x(x_t, u_t)$ ,  $y_t \approx \mathcal{N}_y(x_t)$
	- $-$  **I/O data only: set**  $x_t$  **= value of an inner layer of the network** (Prasad, Bequette, 2003) such as an **autoencoder** (Masti, Bemporad, 2021)
- **Recurrent neural networks** (RNNs): more appropriate for open-loop prediction, but more difficult to train than feedforward NNs

(C) 2023 A. Bemporad - Learning-based Methods for MPC  $u_{k+1}, ..., u_{k-m}$   $u_{k+1}, ..., u_{k-m}$   $u_{k+1}, ..., u_{k-m+1}$   $4/44$ 

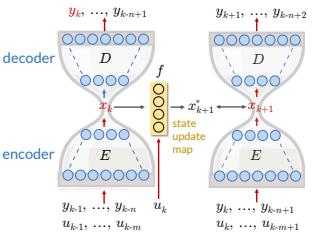

#### Recurrent neural networks

• **Recurrent Neural Network** (RNN) model:

$$
x_{k+1} = f_x(x_k, u_k, \theta_x)
$$
  
\n
$$
y_k = f_y(x_k, \theta_y)
$$
  
\n
$$
f_x, f_y = \text{feedforward neural network}
$$

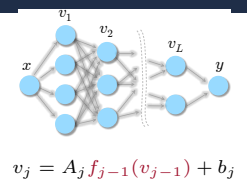

 $\theta = (A_1, b_1, \ldots, A_L, b_L)$ 

(e.g.: general RNNs, LSTMs, RESNETS, physics-informed NNs, …)

**Training problem:** given a dataset  $\{u_0, y_0, \ldots, u_{N-1}, y_{N-1}\}$  solve

$$
\min_{\theta_x, \theta_y} \quad r(x_0, \theta_x, \theta_y) + \frac{1}{N} \sum_{k=0}^{N-1} \ell(y_k, f_y(x_k, \theta_y))
$$
\n
$$
\text{s.t.} \quad x_{k+1} = f_x(x_k, u_k, \theta_x)
$$

**Main issue:**  $x_k$  are **hidden states**, i.e., are **unknowns** of the problem

# <span id="page-6-0"></span>[Training RNNs via Extended Kalman Filtering](#page-6-0)

#### Training RNNs by EKF

**Estimate both hidden states**  $x_k$  **and parameters**  $\theta_x$ **,**  $\theta_y$  **by <b>EKF** based on model

$$
\begin{cases}\n x_{k+1} = f_x(x_k, u_k, \theta_{xk}) + \xi_k \\
 \begin{bmatrix}\n \theta_{x(k+1)} \\
 \theta_{y(k+1)}\n \end{bmatrix} = \begin{bmatrix}\n \theta_{xk} \\
 \theta_{yk}\n \end{bmatrix} + \eta_k \\
 y_k = f_y(x_k, \theta_{yk}) + \zeta_k\n\end{cases}
$$

Ratio  $\text{Var}[n_k] / \text{Var}[\zeta_k]$  related to **learning-rate** of training algorithm

Inverse of initial matrix  $P_0$  related to  $\ell_2$ **-penalty** on  $\theta_x, \theta_y$ 

- RNN and its hidden state  $x_k$  can be estimated on line from a streaming dataset  ${u_k, y_k}$ , and/or **offline** by processing multiple epochs of a given dataset
- Can handle **general smooth strongly convex** loss fncs/regularization terms
- Can add  $\ell_1$ **-penalty**  $\lambda$   $\parallel$  $\left[\begin{smallmatrix}\theta_x \ \theta_y\end{smallmatrix}\right]\right|_1$  to sparsify  $\theta_x,\theta_y$  by changing EKF update into

$$
\begin{bmatrix} \hat{x}(k|k) \\ \theta_x(k|k) \\ \theta_y(k|k) \end{bmatrix} = \begin{bmatrix} \hat{x}(k|k-1) \\ \theta_x(k|k-1) \\ \theta_y(k|k-1) \end{bmatrix} + M(k)e(k) - \lambda P(k|k-1) \begin{bmatrix} 0 \\ \text{sign}(\theta_x(k|k-1)) \\ \text{sign}(\theta_y(k|k-1)) \end{bmatrix}
$$

#### Training RNNs by EKF - Examples

- **Dataset**: **magneto-rheological fluid damper 3499 I/O data** (Wang, Sano, Chen, Huang, 2009)
- $N=2000$  data used for training, 1499 for testing the model
- Same data used in NNARX modeling demo of SYS-ID Toolbox for MATLAB
- **RNN model**: **4** hidden states, shallow state-update and output functions **6 neurons**, **atan** activation, I/O feedthrough
- Compare with gradient descent (Adam)

MATLAB+CasADi implementation (Macbook Pro 14'' M1 Max)

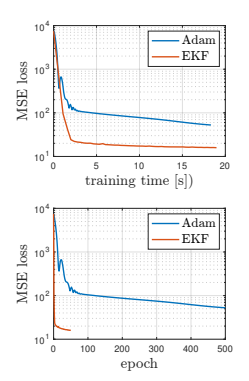

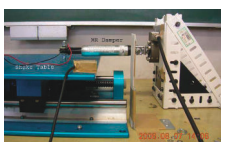

#### Training RNNs by EKF - Examples

Compare BFR<sup>1</sup> wrt NNARX model (SYS-ID TBX):

EKF = **92.82**, Adam = **89.12**, NNARX(6,2) = **88.18** (**training**) EKF = **89.78**, Adam = **85.51**, NNARX(6,2) = **85.15** (**test**)

• Repeat training with  $\ell_1$ -penalty  $\tau$   $\parallel$  $\left[\begin{array}{c} \theta_x \\ \theta_y \end{array}\right]$ 

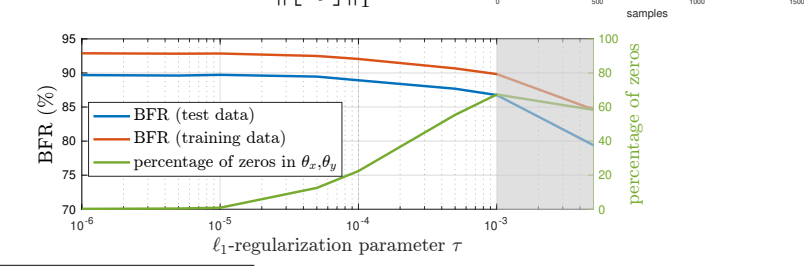

-80 -60 -40 -20 0 20 40 60 80

**Test data: open-loop simulation (on a model instance)**

EKF: 90.67% Narx 6 2: 85.15% measured

 $^4$ Best fit rate BFR= $100(1-\frac{\|Y-\hat{Y}\|_2}{\|Y-\bar{y}\|_2})$ , averaged over 20 runs from different initial weights

# <span id="page-10-0"></span>[Training RNNs via Sequential Least Squares](#page-10-0)

#### Training RNNs by Sequential Least-Squares

(Bemporad, 2021 - <http://arxiv.org/abs/2112.15348>)

• RNN training problem = **optimal control** problem:

$$
\min_{\theta_x, \theta_y, x_0, x_1, \dots, x_{N-1}} r(x_0, \theta_x, \theta_y) + \sum_{k=0}^{N-1} \ell(y_k, \hat{y}_k)
$$
  
s.t.  $x_{k+1} = f_x(x_k, u_k, \theta_x)$   
 $\hat{y}_k = f_y(x_k, u_k, \theta_y)$ 

- $-\theta_x, \theta_y, x_0$  = manipulated variables,  $\hat{y}_k$  = output,  $y_k$  = reference,  $u_k$  = meas. dist.
- $r(x_0, \theta_x, \theta_y)$  = input penalty,  $\ell(y_k, \hat{y}_k)$  = output penalty
- $N$  = prediction horizon, control horizon = 1
- $\bullet~$  Linearized model: given a current guess  $\theta^h_x, \theta^h_y, x^h_0, \ldots, x^h_{N-1}$ , approximate

$$
\Delta x_{k+1} = (\nabla_x f_x)' \Delta x_k + (\nabla_{\theta_x} f_x)' \Delta \theta_x \n\Delta y_k = (\nabla_{x_k} f_y)' \Delta x_k + (\nabla_{\theta_y} f_y)' \Delta \theta_y
$$

#### Training RNNs by Sequential Least-Squares

• Linearized dynamic response:  $\Delta x_k = M_{kx} \Delta x_0 + M_{k\theta} \Delta \theta_x$ 

$$
M_{0x} = I, M_{0\theta_x} = 0
$$
  
\n
$$
M_{(k+1)x} = \nabla_x f_x(x_k^h, u_k, \theta_x^h) M_{kx}
$$
  
\n
$$
M_{(k+1)\theta_x} = \nabla_x f_x(x_k^h, u_k, \theta_x^h) M_{k\theta_x} + \nabla_{\theta_x} f_x(x_k^h, u_k, \theta_x^h)
$$

- Take 2<sup>nd</sup>-order expansion of the loss  $\ell$  and regularization term  $r$
- Solve **least-squares** problem to get increments  $\Delta x_0$ ,  $\Delta \theta_x$ ,  $\Delta \theta_y$
- $\bullet\;$  Update  $x_0^{h+1},\theta_x^{h+1},\theta_y^{h+1}$  by applying either a
	- **line-search** (LS) method based on Armijo rule
	- or a **trust-region** method (Levenberg-Marquardt) (LM)
- The resulting training method is a **Generalized Gauss-Newton** method very good convergence properties (Messerer, Baumgärtner, Diehl, 2021)

(Bemporad, 2021 - <http://arxiv.org/abs/2112.15348>)

• Fluid-damper example: (4 states, shallow NNs w/ **4 neurons**, **I/O feedthrough**)

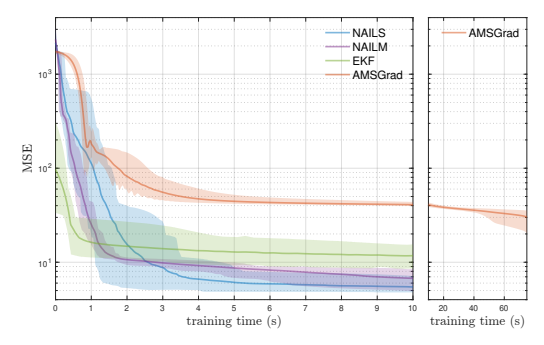

MSE loss on training data, mean value and range over 20 runs from different random initial weights

**NAILS** = GNN method with line search **NAILM** = GNN method with LM steps

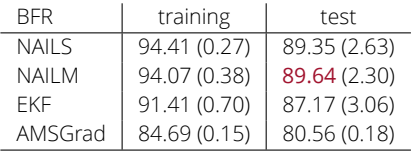

(Bemporad, 2021 - <http://arxiv.org/abs/2112.15348>)

• We also want to handle **non-smooth** (and **non-convex**) regularization terms

$$
\min_{\theta_x, \theta_y, x_0} \quad r(x_0, \theta_x, \theta_y) + \sum_{k=0}^{N-1} \ell(y_k, f_y(x_k, \theta_y)) + g(\theta_x, \theta_y)
$$
  
s.t. 
$$
x_{k+1} = f_x(x_k, u_k, \theta_x)
$$

• **Idea**: use **alternating direction method of multipliers** (ADMM) by splitting

$$
\min_{\theta_x, \theta_y, x_0, \nu_x, \nu_y} \quad r(x_0, \theta_x, \theta_y) + \sum_{k=0}^{N-1} \ell(y_k, f_y(x_k, \theta_y)) + g(\nu_x, \nu_y)
$$
\n
$$
\text{s.t.} \quad x_{k+1} = f_x(x_k, u_k, \theta_x)
$$
\n
$$
\begin{bmatrix} \nu_x \\ \nu_y \end{bmatrix} = \begin{bmatrix} \theta_x \\ \theta_y \end{bmatrix}
$$

(Bemporad, 2021 - <http://arxiv.org/abs/2112.15348>)

• ADMM + Seq. LS = **NAILS** algorithm (Nonconvex ADMM Iterations and Sequential LS)

$$
\begin{bmatrix}\n\frac{x_0^{t+1}}{\theta_x^{t+1}} \\
\frac{\theta_x^{t+1}}{\theta_y^{t+1}}\n\end{bmatrix} = \arg \min_{x_0, \theta_x, \theta_y} V(x_0, \theta_x, \theta_y) + \frac{\rho}{2} \left\| \begin{bmatrix} \theta_x - \nu_x^t + w_x^t \\ \theta_y - \nu_y^t + w_y^t \end{bmatrix} \right\|_2^2 \quad \text{(sequential) LS}
$$
\n
$$
\begin{bmatrix}\n\nu_x^{t+1} \\
\nu_y^{t+1}\n\end{bmatrix} = \text{prox}_{\frac{1}{\mu}g} (\theta_x^{t+1} + w_x^t, \theta_y^{t+1} + w_y^t)
$$
\n
$$
\text{proximal step}
$$
\n
$$
\begin{bmatrix}\nw_x^{t+1} \\
w_y^{t+1}\n\end{bmatrix} = \begin{bmatrix}\nw_x^h + \theta_x^{t+1} - \nu_x^{t+1} \\
w_y^h + \theta_y^{t+1} - \nu_y^{t+1}\n\end{bmatrix}
$$
\n
$$
\text{update dual vars}
$$

**Fluid-damper example: Lasso regularization**  $g(\nu_x, \nu_y) = \tau_x ||\nu_x||_1 + \tau_y ||\nu_y||_1$ 

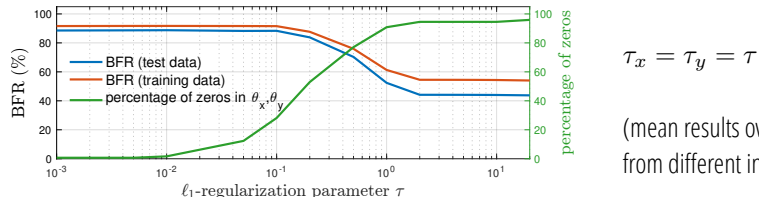

(mean results over 20 runs from different initial weights)

(Bemporad, 2021 - <http://arxiv.org/abs/2112.15348>)

Fluid-damper example: **Lasso regularization**  $g(\nu_x, \nu_y) = 0.2 ||\nu_x||_1 + 0.2 ||\nu_y||_1$ 

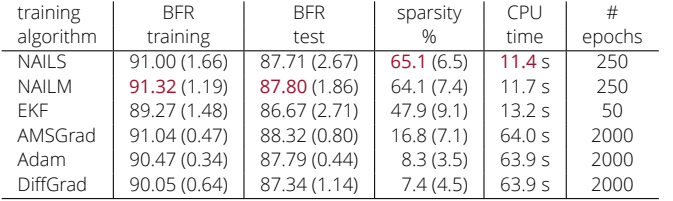

≈ same fit than SGD/EKF but sparser models and faster (CPU: Apple M1 Pro)

 $\bullet~$  Fluid-damper example:  ${\bf group}$ -Lasso regularization  $g(\nu_i^g) = \tau_g \sum_{i=1}^{n_x} \|\nu_i^g\|_2$ to zero entire rows and columns and **reduce state-dimension** automatically

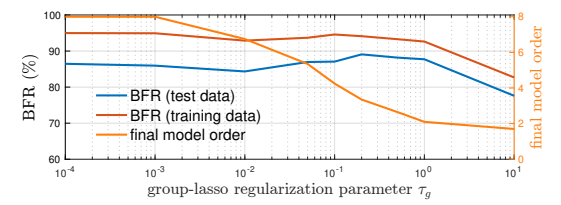

good choice:  $n_x = 3$ (best fit on test data)

#### Training RNNs - Silverbox benchmark

• **Silverbox benchmark** (Duffin oscillator): 10 traces of ≈8600 data used for training, 40000 for testing (<http://www.nonlinearbenchmark.org>)

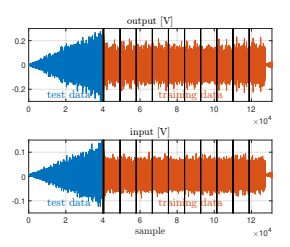

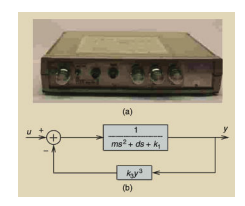

(Schoukens, Ljung, 2019)

- **RNN model**: 8 states, 3 layers of 8 neurons, atan activation, no I/O feedthrough
- **Initial-state encoder**: NN with 2 layers of 4 neurons, fed by 8 past inputs + 8 past outputs, atan activation (Beintema, Toth, Schoukens, 2021) (Masti, Bemporad, 2021)
- $\bullet~$  Total number of parameters  $n_{\theta_x}+n_{\theta_y}+n_{\theta_{x_0}}$ =296+225+128=<mark>64</mark>9

#### Training RNNs - Silverbox benchmark

(Bemporad, 2021 - <http://arxiv.org/abs/2112.15348>)

 $\bullet$  Identification results on test data<sup>2</sup>:

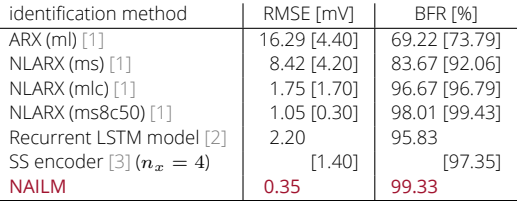

[1] Ljung, Zhang, Lindskog, Juditski, 2004

[2] Ljung, Andersson, Tiels, Schön, 2020

[3] Beintema, Toth, Schoukens, 2021

- **NAILM training time**  $\approx$  **400 s (MATLAB+CasADi on Apple M1 Max CPU)**
- Repeat training with  $\ell_1$ -regularization:

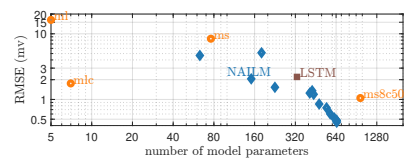

<sup>2</sup>Trained RNN: <http://cse.lab.imtlucca.it/~bemporad/shared/silverbox/rnn888.zip>

# <span id="page-19-0"></span>[Piecewise affine regression and classification](#page-19-0)

#### PWA regression problem

**Problem:** Given input/output pairs  $\{x(k), y(k)\}, k = 1, \ldots, N$  and number s of models, compute a **piecewise affine** (PWA) approximation  $y \approx f(x)$ 

$$
v(k) = \begin{cases} F_1 z(k) + g_1 & \text{if } H_1 z(k) \le K_1 \\ \vdots & \\ F_s z(k) + g_s & \text{if } H_s z(k) \le K_s \end{cases}
$$

$$
v(k) = \begin{bmatrix} x(k+1) \\ y(k) \end{bmatrix}, \quad z(k) = \begin{bmatrix} x(k) \\ u(k) \end{bmatrix}
$$

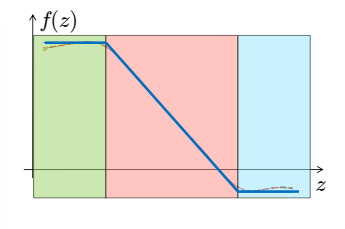

- Quite rich literature on PWA identification (Breiman, 1993) (Münz, Krebs, 2002) (Ferrari-Trecate, Muselli, Liberati, Morari, 2003) (Juloski, Wieland, Heemels, 2004) (Roll, Bemporad, Ljung, 2004) (Bemporad, Garulli, Paoletti, Vicino, 2005) (Pillonetto, 2016) (Breschi, Piga, Bemporad, 2016)
- Any **ML technique** can be applied that leads to PWA models, such as **(leaky-)ReLU-NNs**, **decision trees**, **softmax regression**, **KNN**, ...

#### PARC - Piecewise affine regression and classification

(Bemporad, 2022)

- New **Piecewise Affine Regression and Classification** (**PARC**) algorithm
- Training dataset:
	- **− feature vector**  $z \in \mathbb{R}^n$  (categorical features one-hot encoded in  $\{0,1\}$ )
	- − target vector  $v_c \in \mathbb{R}^{m_c}$  (numeric),  $v_{di} \in \{w_{di}^1, \ldots, w_{di}^{m_i}\}$  (categorical)
- PARC iteratively **clusters** training data in K sets and **fits** linear predictors:
	- 1. fit  $v_c = a_i z + b_i$  by **ridge regression** (= $\ell_2$ -regularized least squares)
	- $2. \,$  fit  $v_{di}=w_{di}^{h_{*}}, h_{*}=\argmax\{a_{dih}^{h}z+b_{di}^{h}\}$  by softmax regression
	- 3. fit a convex **PWL separation function** by **softmax regression**

$$
\Phi(z) = \omega^{j(z)} z + \gamma^{j(z)}, \qquad j(z) = \min \left\{ \arg \max_{j=1,\dots,K} \{ \omega^j z + \gamma^j \} \right\}
$$

- Data reassigned to clusters based on weighted fit/PWL separation criterion
- PARC is a **block-coordinate descent** algorithm ⇒ (local) convergence ensured (C) 2023 A. Bemporad - Learning-based Methods for MPC 18/44

#### PARC - Piecewise Affine Regression and Classification

- Simple PWA regression example:
	- 1000 samples of  $y = sin(4x_1 5(x_2 0.5)^2) + 2x_2$  (use 80% for training)
	- Look for PWA approximation over  $K = 10$  polyhedral regions

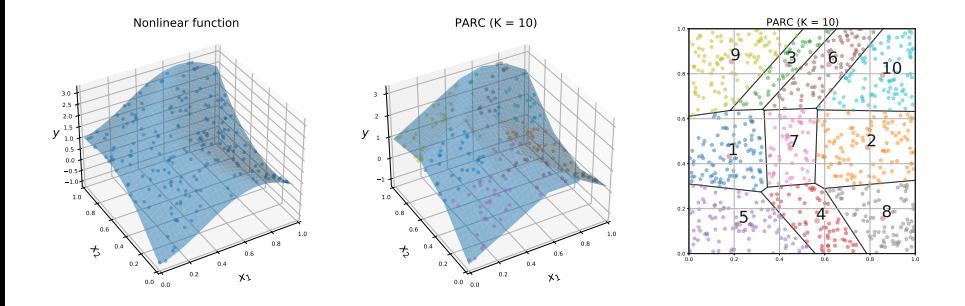

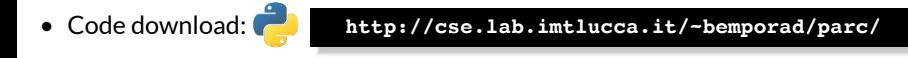

#### PARC - Cart & Bumpers Example

• **Example**: moving cart and bumpers + heat transfer during bumps.

Spring and viscous forces are **nonlinear**.

- Categorical input  $F \in \{-\overline{F}, 0, \overline{F}\}\$ and categorical output  $c \in \{green, yellow, red\}$
- Continuous-time system simulated for 2,000 s, sample time = 0.5 s (=4000 training samples)
- Feature vector  $z_k = [y_k, \dot{y}_k, T_k, F_k]$
- Target vector  $v_k = [y_{k+1}, \dot{y}_{k+1}, T_{k+1}, c_k]$
- **Hybrid model learned by <b>PARC** ( $K = 5$  regions)

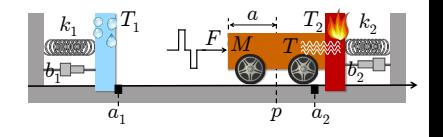

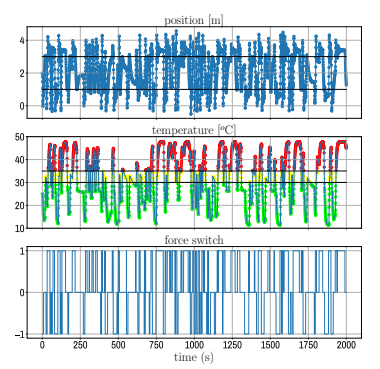

#### PARC - Cart & Bumpers Example

• **Open-loop** simulation on 500 s **test** data:

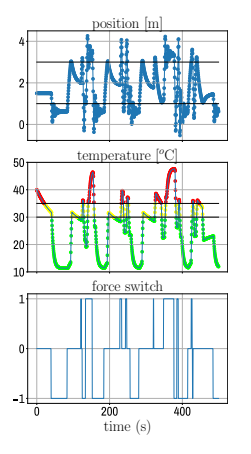

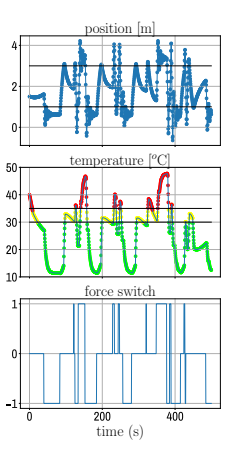

continuous-time system

discrete-time PWA model

• Model fit is good enough for MPC design purposes (see next slide ...)

#### PARC - Cart & Bumpers Example

MPC problem with prediction horizon  $N = 9$ :

$$
\min_{F_0, ..., F_{N-1}} \sum_{k=0}^{N-1} |c_k - 1| + 0.25|F_k|
$$
  
s.t.  $F_k \in \{-\bar{F}, 0, \bar{F}\}\$   
PWA model equations

- MILP solution time: 0.37-1.9 s (CPLEX)
- **Data-driven hybrid MPC** controller can keep temperature in yellow zone

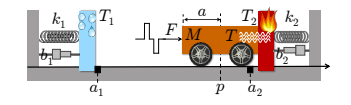

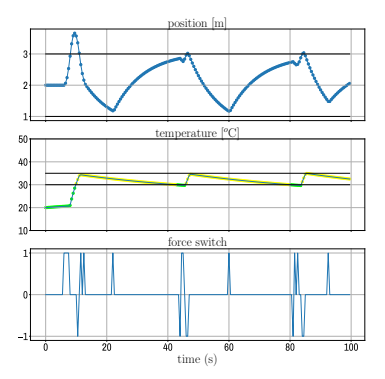

• **Approximate explicit MPC**: fit a **decision tree** on 10,000 samples (accuracy: 99.7%). CPU time =  $73\div 88 \mu s$ . Closed-loop trajectories very similar.

# <span id="page-26-0"></span>[Learning optimal MPC calibration](#page-26-0)

#### MPC calibration problem

- The design depends on a vector  $x$  of **MPC parameters**
- Parameters can be many things:

 $\ddotsc$ 

- MPC weights, prediction model coefficients, horizons
- Covariance matrices used in Kalman filters
- Tolerances used in numerical solvers

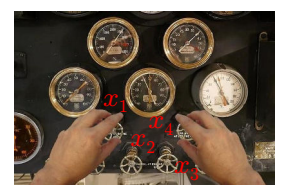

• Define a **performance index** f over a closed-loop simulation or real experiment. For example:

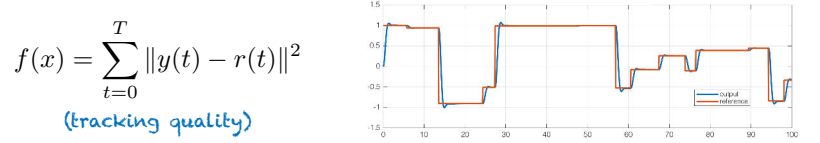

• **Auto-tuning** = find the best combination of parameters by solving the **global optimization problem**

 $\min_{x} f(x)$ 

### Auto-tuning - Global optimization algorithms

- Several derivative-free global optimization algorithms exist: (Rios, Sahidinis, 2013)
	- Lipschitzian-based partitioning techniques:
		- **DIRECT** (DIvide in RECTangles) (Jones, 2001)
		- Multilevel Coordinate Search (**MCS**) (Huyer, Neumaier, 1999)
	- Response surface methods
		- **Kriging** (Matheron, 1967), **DACE** (Sacks et al., 1989)
		- Efficient global optimization (**EGO**) (Jones, Schonlau, Welch, 1998)
		- **Bayesian optimization** (Brochu, Cora, De Freitas, 2010)
	- Genetic algorithms (**GA**) (Holland, 1975)
	- Particle swarm optimization (**PSO**) (Kennedy, 2010)

pip install glis

- ...
- **New method**: **radial basis function** surrogates + **inverse distance weighting**

(**GLIS**) (Bemporad, 2020) **<cse.lab.imtlucca.it/~bemporad/glis>**

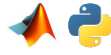

#### Auto-tuning - GLIS

• **Goal**: solve the **global optimization** problem

$$
\begin{array}{ll}\n\min_x & f(x) \\
\text{s.t.} & \ell \le x \le u \\
 & g(x) \le 0\n\end{array}
$$

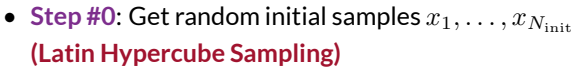

**Step #1:** given N samples of  $f$  at  $x_1, \ldots, x_N$ , build the **surrogate function** 

$$
\hat{f}(x) = \sum_{i=1}^{N} \beta_i \phi(\epsilon \|x - x_i\|_2)
$$

 $\phi$  = radial basis function

Example: 
$$
\phi(\epsilon d) = \frac{1}{1+(\epsilon d)^2}
$$
  
(inverse quadratic)

Vector  $\beta$  solves  $\hat{f}(x_i) = f(x_i)$  for all  $i = 1, ..., N$  (=linear system)

**CAVEAT**: build and minimize  $\hat{f}(x_i)$  iteratively may easily miss global optimum!

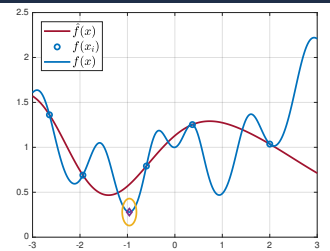

#### Auto-tuning - GLIS

• **Step #2**: construct the **IDW exploration function**

$$
z(x) = \frac{2}{\pi} \Delta F \tan^{-1} \left( \frac{1}{\sum_{i=1}^{N} w_i(x)} \right)
$$
  
or 0 if  $x \in \{x_1, \dots, x_N\}$ 

where 
$$
w_i(x) = \frac{e^{-||x - x_i||^2}}{||x - x_i||^2}
$$
  
\n $\Delta F$  = observed range of  $f(x_i)$ 

• **Step #3**: optimize the **acquisition function**

$$
x_{N+1} = \underset{\text{s.t.}}{\arg \min} \quad \hat{f}(x) - \delta z(x)
$$
  

$$
\text{s.t.} \quad \ell \le x \le u, \ g(x) \le 0
$$

δ= *exploitation* vs *exploration* tradeoff

to get new sample  $x_{N+1}$ 

Iterate the procedure to get new samples  $x_{N+2}, \ldots, x_{N_{\text{max}}}$ 

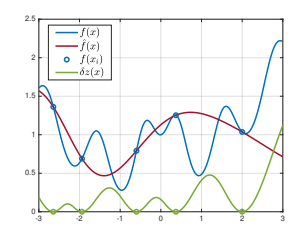

#### GLIS vs Bayesian Optimization

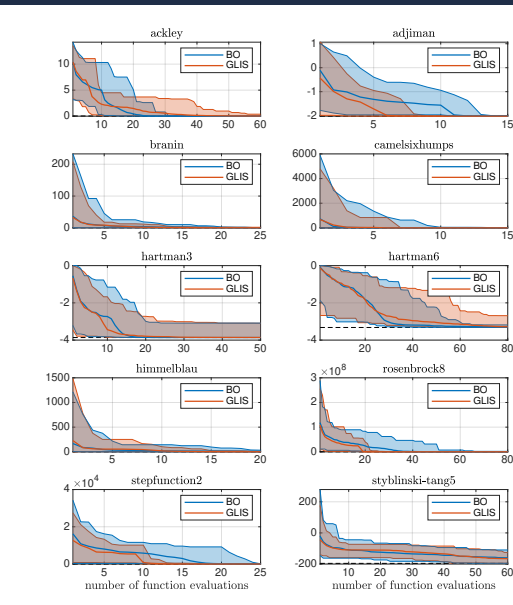

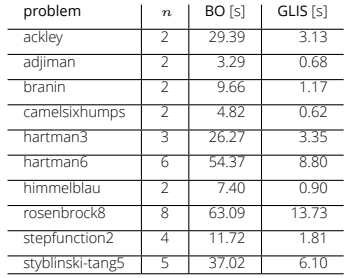

Results computed on 20 runs per test

BO = MATLAB's bayesopt fcn

BO<br>GLIS

BO GLIS

BO GLIS

BO GLIS

BO GLIS

#### MPC Autotuning Example

• Linear MPC applied to cart-pole system: **14 parameters** to tune

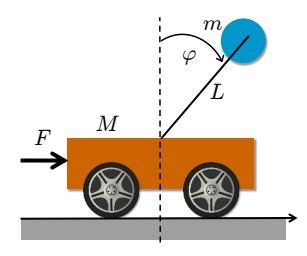

- **sample time**
- **weights** on outputs and input increments
- prediction and control **horizons**
- **covariance** matrices of Kalman filter
- absolute and relative **tolerances** of QP solver

• Closed-loop performance score: 
$$
J = \int_0^T |p(t) - p_{\textnormal{ref}}(t)| + 30 |\phi(t)| dt
$$

- MPC parameters tuned using 500 iterations of GLIS
- Performance tested with simulated cart on two hardware platforms (PC, Raspberry PI)

#### MPC Autotuning Example

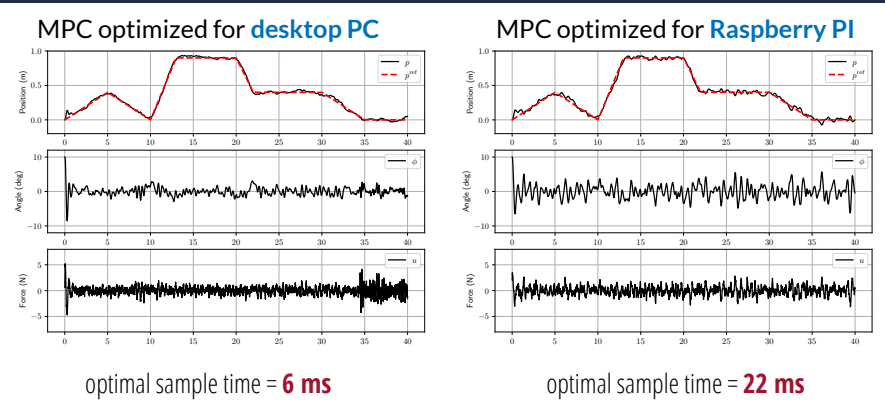

- MPC parameters tuned by **GLIS** global optimizer (500 fcn evals)
- Auto-calibration can squeeze max performance out of the available hardware
- Bayesian optimization gives similar results, but with larger computation effort
- Pros:
	- $\blacksquare$  Selection of calibration parameters x to test is fully automatic
	- Applicable to any calibration parameter (weights, horizons, solver tolerances, ...)
	- **Rather arbitrary performance index**  $f(x)$  (tracking performance, response time, worst-case number of flops, ...)
- Cons:
	- $\mathbf{R}$  Need to **quantify** an objective function  $f(x)$
	- **I** No room for qualitative assessments of closed-loop performance
	- Often have **multiple objectives**, not clear how to blend them in a single one

#### Active preference learning

- Objective function  $f(x)$  is not available (**latent function**)
- We can only express a **preference** between two choices:

$$
\pi(x_1, x_2) = \begin{cases}\n-1 & \text{if } x_1 \text{ "better" than } x_2 & [f(x_1) < f(x_2)] \\
0 & \text{if } x_1 \text{ "as good as" } x_2 & [f(x_1) = f(x_2)] \\
1 & \text{if } x_2 \text{ "better" than } x_1 & [f(x_1) > f(x_2)]\n\end{cases}
$$

• We want to find a global optimum  $x^*$  (="better" than any other  $x$ )

find  $x^*$  such that  $\pi(x^*, x) \leq 0$ ,  $\forall x \in \mathcal{X}, \, \ell \leq x \leq u$ 

- **Active preference learning**: iteratively propose a new sample to compare
- **Key idea**: learn a **surrogate** of the (latent) objective function from preferences

#### Active preference learning algorithm

(Bemporad, Piga, *Machine Learning*, 2021)

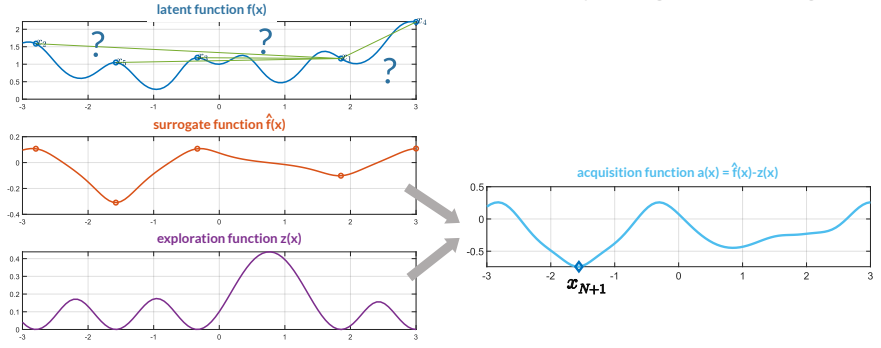

- Fit a surrogate  $\hat{f}(x)$  that respects the **preferences** expressed by the decision maker at sampled points (by solving a QP)
- **Minimize an acquisition function**  $\hat{f}(x) \delta z(x)$  to get a new sample  $x_{N+1}$
- **Compare**  $x_{N+1}$  to the current "best" point and **iterate**

#### Semi-automatic calibration by preference-based learning

- Use **preference-based optimization** (**GLISp**) algorithm for **semi-automatic tuning** of MPC (Zhu, Bemporad, Piga, 2021)
- Latent function = calibrator's (unconscious) score of closed-loop MPC performance
- GLISp **proposes a new combination**  $x_{N+1}$  of MPC parameters to test
- By observing test results, the calibrator expresses a **preference**, telling if  $x_{N+1}$  is "**better**", "**similar**", or "**worse**" than current best combination
- Preference learning algorithm: **update the surrogate**  $\hat{f}(x)$  of the latent function, optimize the acquisition function, **ask preference**, and **iterate**

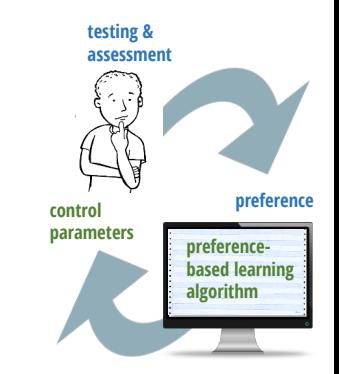

#### Preference-based tuning: MPC example

(Zhu, Bemporad, Piga, 2021)

• Example: calibration of a simple MPC for lane-keeping (2 inputs, 3 outputs)

$$
\begin{cases}\n\dot{x} = v \cos(\theta + \delta) \\
\dot{y} = v \sin(\theta + \delta) \\
\dot{\theta} = \frac{1}{L}v \sin(\delta)\n\end{cases}
$$

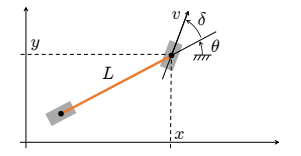

Multiple control objectives:

"*optimal obstacle avoidance*", "*pleasant drive*", "*CPU time small enough*", …

**not easy to quantify in a single function**

- 5 MPC parameters to tune:
	- **sampling time**
	- prediction and control **horizons**
	- **weights** on input increments ∆v, ∆δ

#### Preference-based tuning: MPC example

• Preference query window:

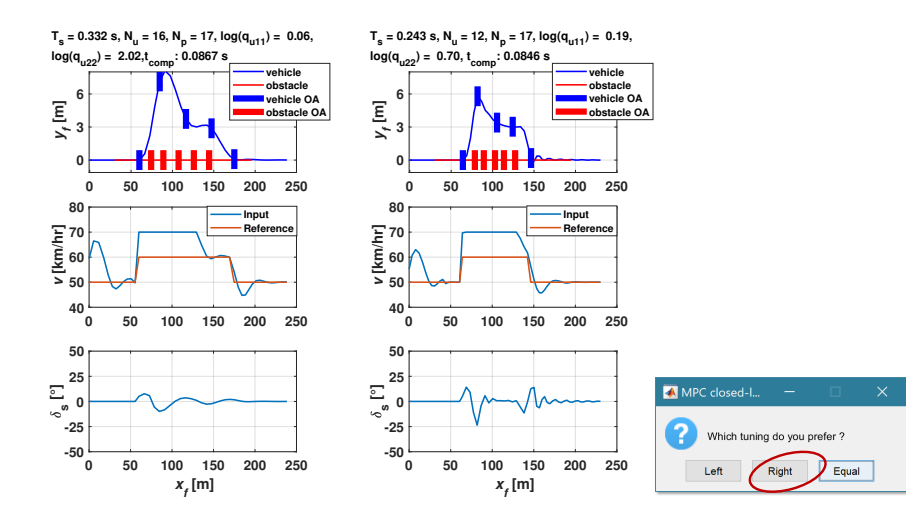

#### Preference-based tuning: MPC example

• Convergence after 50 GLISp iterations (=49 queries):

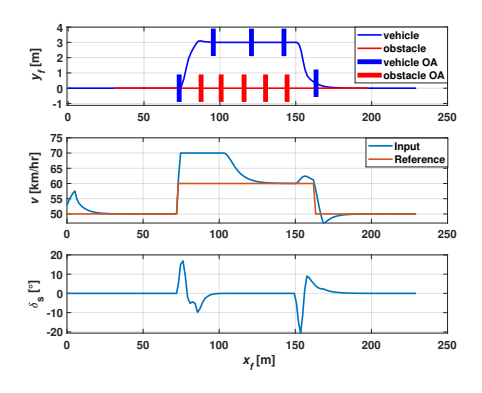

Optimal MPC parameters:

- $-$  sample time = 85 ms (CPU time = 80.8 ms)
- prediction horizon = 16
- $-$  control horizon  $= 5$
- weight on  $\Delta v$  = 1.82
- weight on  $\Delta\delta$  = 8.28

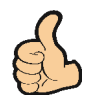

- **Note**: no need to define a closed-loop performance index explicitly!
- **Extended to handle also unknown constraints** (Zhu, Piga, Bemporad, 2021)

# <span id="page-41-0"></span>[Corner-case detection](#page-41-0)

#### Corner-case detection problem

(Zhu, Bemporad, Kneissl, Esen, 2022)

- **Goal**: detect **undesired simulation scenarios** (=**corner-cases**)
- Let  $x =$  parameters defining the scenario,  $\mathcal{X}_{\text{ODD}} =$  **operational design domain**  $x \in \mathcal{X}_{\text{ODD}} \subseteq \mathbb{R}^n$
- $\bullet$  critical scenario = vector  $x^*$  for which the closed-loop behavior is critical
- Example:
	- $x$  = (initial distance between ego car and obstacle, obstacle acceleration, ...)
	- Critical scenario: time-to-collision is too short, excessive jerk of ego car, …
- **Key idea**: use **global optimizer** GLIS to generate **critical corner-cases**

$$
x^* \in \underset{x \in \mathcal{X}_{\text{ODD}}}{\text{arg min}} \quad f(x)
$$
  
s.t.  $\ell \le x \le u$ 

 $f(x)$  = criticality of closed-loop simulation (or experiment) determined by scenario  $x$ (the smaller  $f(x)$ , the more critical x is)

#### Corner-case detection: Case study

- **Problem**: find critical scenarios in automated driving w/ obstacles
- **MPC controller** for lane-keeping and obstacle-avoidance based on simple kinematic bicycle model (Zhu, Piga, Bemporad, 2021)

$$
\dot{x}_f = v \cos(\theta + \delta)
$$
  
\n
$$
\dot{w}_f = v \sin(\theta + \delta)
$$
  
\n
$$
\dot{\theta} = \frac{v \sin(\delta)}{L}
$$
  
\n
$$
(x_f, w_f) = \text{front-wheel position}
$$

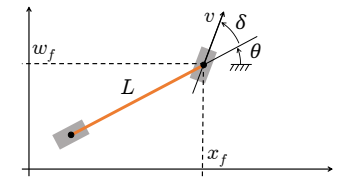

• **Black-box optimization** problem: given k obstacles, solve

$$
\min_{\ell \leq x \leq u} \sum_{i=1}^{k} d_{x_{f}, \text{critical}}^{\text{SV}, i}(x) + d_{w_{f}, \text{critical}}^{\text{SV}, i}(x)
$$
\ns.t. other constraints

\n

#### Corner-case detection: Case study

• **Cost function terms** to minimize: for each obstacle #i define

$$
d_{x_f,\text{critical}}^{\text{SV},i}(x) = \begin{cases} \min_{t \in T_{\text{collision}}} d_{x_f}^{\text{SV},i}(x,t) & \mathcal{I}^i_{\text{collision}} & \text{min time of collision with \#i} \\ L & \sim \mathcal{I}^i_{\text{collision}} \& \mathcal{I}_{\text{collision}} & \text{collision with other \#j} \neq \#i \\ \sum_{t \in T_{\text{sim}}} d_{x_f}^{\text{SV},i}(x,t) & \sim \mathcal{I}_{\text{collision}} & \text{no collision} \\ \sum_{t \in T_{\text{collision}}} d_{w_f}^{\text{SV},i}(x,t) & \mathcal{I}^i_{\text{collision}} & \text{no collision} \\ d_{w_f,\text{critical}}^{\text{SV},i}(x) = \begin{cases} \min_{t \in T_{\text{collision}}} d_{w_f}^{\text{SV},i}(x,t) & \mathcal{I}^i_{\text{collision}} \\ w_{f,\text{safe}} & \sim \mathcal{I}^i_{\text{collision}} \& \mathcal{I}_{\text{collision}} \\ \sum_{t \in T_{\text{sim}} } d_{w_f}^{\text{SV},i}(x,t) & \sim \mathcal{I}_{\text{collision}} \end{cases}
$$

$$
\begin{aligned} \mathcal{I}_{\text{collision}}^i & = \texttt{true} \quad \text{if} \quad \exists t \in T_{\text{sim}} \text{ s.t.}\\ (d_{x_f}^{\text{SV},i}(x,t) \leq L) \, & \& \, (d_{w_f}^{\text{SV},i}(x,t) \leq W) \\ \mathcal{I}_{\text{collision}} & = \texttt{true} \quad \text{if} \quad \exists h \quad \text{s.t.} \quad \mathcal{I}_{\text{collision}}^h = \texttt{true} \end{aligned}
$$

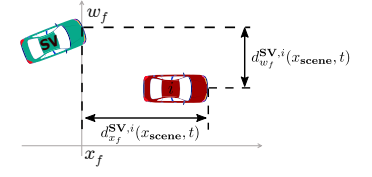

#### Corner-case detection: Case study

• **Logical scenario 1**: GLIS identifies 64 collision cases within 100 simulations

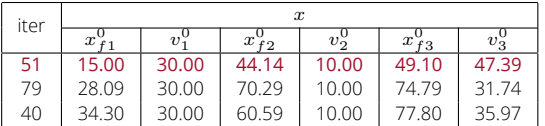

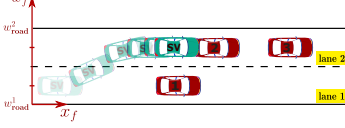

**red** = optimal solution found by GLIS solver

Ego car changes lane to avoid #1, but cannot brake fast enough to avoid #2

• **Logical scenario 2**: GLIS identifies 9 collision cases within 100 simulations

| iter | $\boldsymbol{x}$ |              |       |
|------|------------------|--------------|-------|
|      | $x_{\tau}$       | $22^{\circ}$ | $t_c$ |
| 28   | 12.57            | 46.94        | 16.75 |
| 16   | 17.53            | 47.48        | 23.65 |
| 88   | 44 54            | 41.26        | 16.02 |

**red** = optimal solution found by GLIS solver

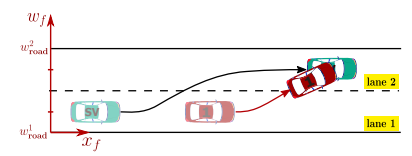

Ego car changes lane to avoid #1, but cannot decelerate in time for the sudden lane-change of #1

# <span id="page-46-0"></span>**ACTIVE LEARNING**

#### Active learning algorithms

- How to **select the training samples** to train a good model? (problem related to **design of experiment** (Fisher, 1935))
- **Active learning** (AL) algorithms select the feature vectors  $x_k$  to query for the corresponding target  $y_k$  while training based on the model learned so far (Settles, 2012)
- New AL algorithm: **IDEAL** (**I**nverse-**D**istance based **E**xploration for **A**ctive **L**earning) (Bemporad, 2023)

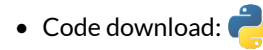

• Code download: **<http://cse.lab.imtlucca.it/~bemporad/ideal/>**

#### Active-learning method "IDEAL" for regression

(Bemporad, 2023)

- First generate N random samples  $\{x_k\}$  and acquire corresponding  $\{y_k\}$
- Fit model  $\hat{y}(x)$  based on  $(x_1, y_1), \ldots, (x_N, y_N)$
- **Similar to GLIS**, acquire new sample by maximizing the **acquisition function**

$$
x_{N+1} = \arg\max_{x \in \mathcal{X}_P} s^2(x) + \delta z(x) \qquad s
$$

$$
s^{2}(x) = \sum_{k=1}^{N} v_{k}(x)(y_{k} - \hat{y}(x))^{2}
$$

exploration/exploitation tradeoff IDW variance function (Joseph, Kang, 2011)

- Fit new model  $\hat{y}(x)$  based on  $(x_1, y_1), \ldots$  $(x_{N+1}, y_{N+1})$
- Iterate, until max # querable samples reached

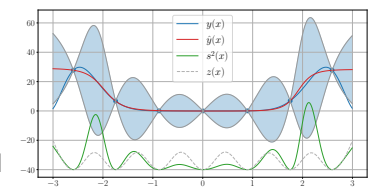

#### Active learning example: explicit MPC

• We want to approximate the solution of the **multiparametric QP problem**

$$
z^*(x) = \arg \min_z \frac{1}{2} z' Q z + x' F' z \quad x \in \mathbb{R}^2 \quad -3 \le x_i \le 3
$$
  
s.t.  $Az \le b + Sx \quad b \in \mathbb{R}^{12}$   
 $\ell \le z \le u \quad z \in \mathbb{R}^{12}$   
 $y(x) = [1 \ 0 \dots 0] z^*(x)$ 

**Goal:** Actively learn  $\hat{y}(x)$  = NN with ReLU activation and (10,10,10) neurons

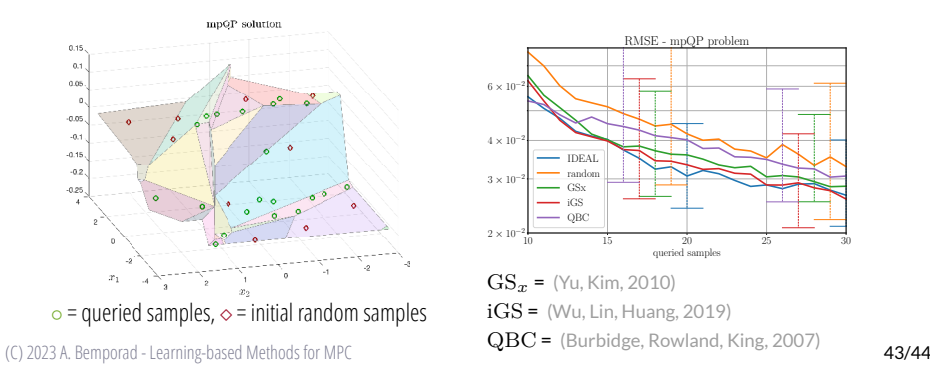

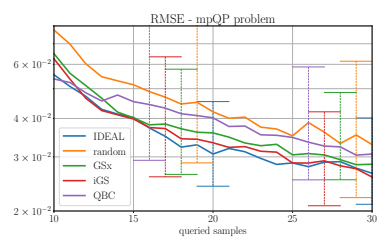

 $GS<sub>x</sub> = (Yu, Kim, 2010)$  $iGS = (Wu, Lin, Huang, 2019)$ 

# <span id="page-50-0"></span>**CONCLUSIONS**

#### **CONCLUSIONS**

- **ML** very useful to get **control-oriented models** (and **control laws**) from **data**
- **ML** cannot replace control engineering:
	- Blindly applying deep NNs can lead to useless models for embedded control
	- Approximating MPC laws by NN's can fail, often still need online optimization
	- Model-free **reinforcement learning** can fail wrt model-based control design
- Ignoring **ML** tools would be a mistake (a lot to "learn" from machine learning)
- A wide spectrum of research opportunities and new practices is open !

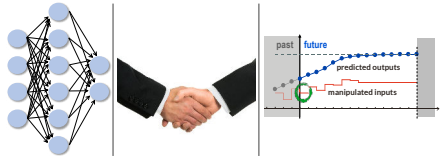